# ПРАВИТЕЛЬСТВО РОССИЙСКОЙ ФЕДЕРАЦИИ ФГАОУ ВО НАЦИОНАЛЬНЫЙ ИССЛЕДОВАТЕЛЬСКИЙ УНИВЕРСИТЕТ «ВЫСШАЯ ШКОЛА ЭКОНОМИКИ»

Факультет компьютерных наук Образовательная программа «Компьютерные науки и анализ данных»

# Отчет о программном проекте

на тему: Нейросети с нуля Выполнил: Студент группы БКНАД221 Подпись Артамонов Никита Николаевич И.О.Фамилия 26.05.2024 Дата Принял: Руководитель проекта Дмитрий Витальевич Трушин Имя, Отчество, Фамилия доцент, к.ф.-м.н. Должность, ученое звание ФКН НИУ ВШЭ Место работы (Компания или подразделение НИУ ВШЭ)

Дата проверки 2024

Оценка (по 10-ти бальной шкале) Подпись

Москва 2024

# Содержание

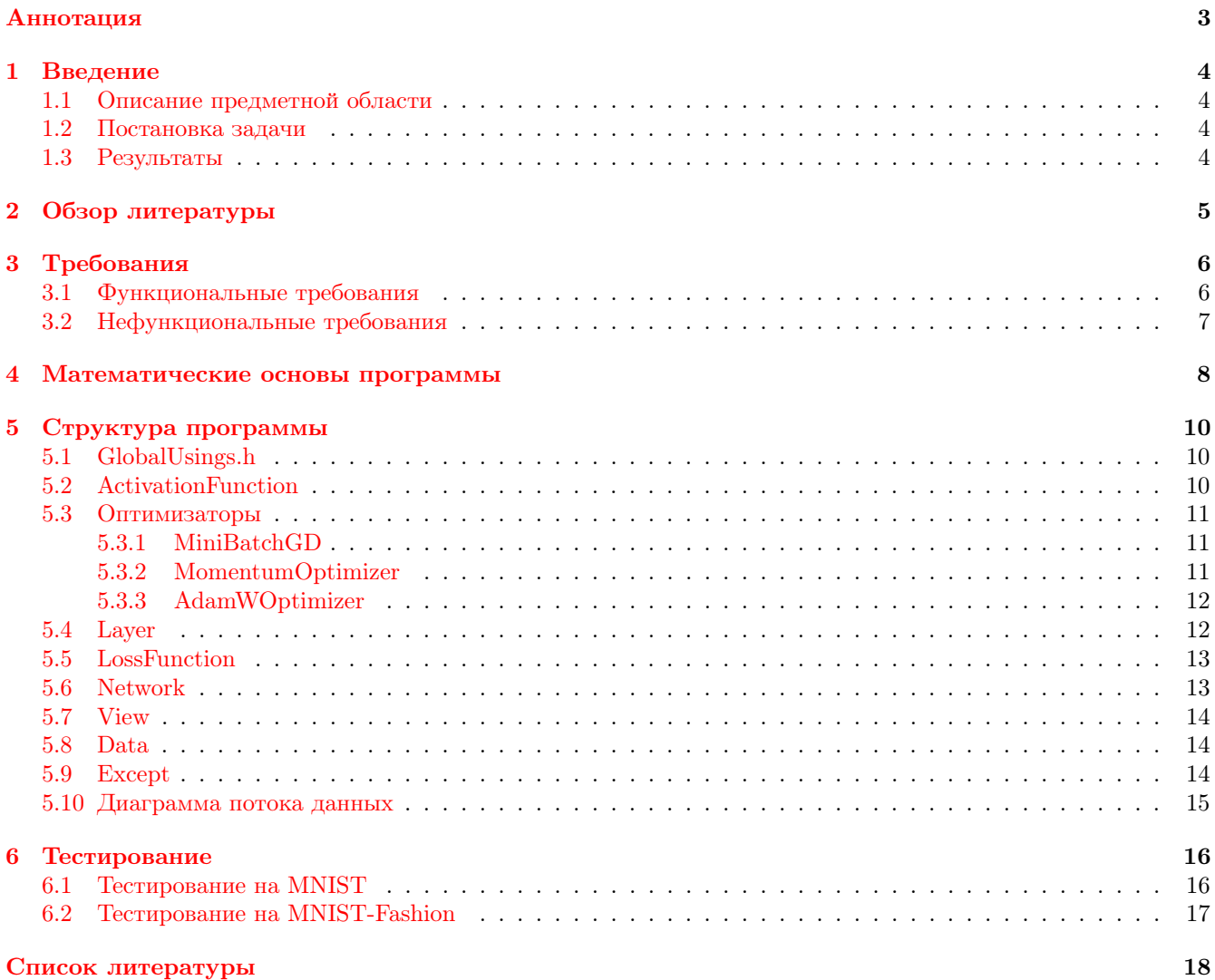

# Аннотация

В данной работе описывается имплементация всех необходимых компонентов для работы и обучения нейросети с произвольным количеством слоев. Обучения нейросети демонстрируется на примере коллекций mnist [14] и mnsit-fashion [22]. Обучение нейросети даёт возможность решать задачи регрессии и классификации. В работе рассматривается имплементация нейросети с различными функциями активации, различными функциями потерь и оптимизаторами.

# Ключевые слова

Нейросеть, слой нейросети, скрытый слой нейросети, матрица весов, вектор сдвига, функция активации, функция потерь, градиентный спуск, mini-batch, оптимизатор, mnist, mnist-fashion

### <span id="page-3-0"></span> $\mathbf{1}$ Введение

#### $1.1$ Описание предметной области

Пусть дано неизвестное нам отображение  $\varphi : \mathbb{R}^n \to \mathbb{R}^m$ , где  $n, m \in \mathbb{N}$ . Нейросети используется для предсказания образа отображения по входному вектору. Для этого предварительного проводится обучение нейросети, при котором используется обучающая выборка - уже известные пары праобраз-образ отображения  $\varphi$ . Задача обучения заключается в подборе таких параметров, при использовании которых, воздействующее на входной вектор отображение выдаёт значение, которое достаточно хорошо приближает истинное значение. Ключевая роль в подборе параметров отводится методу градиентного спуска.

#### $1.2$ Постановка задачи

Целью данной работы является изучение теории нейронных сетей и имплементация необходимых структур для работы и обучения нейросетей, что позволит решать задачи регрессии и классификации.

Поставлены следующие задачи:

- Изучить структуры нейронных сетей. Данный пункт включает формирование понимания устройства отдельно взятого слоя нейронной сети и его компонент, включая параметры, входной и выходной векторы, функции активации, а также функции потерь.
- Изучить метод градиентного спуска и его вариации, такие как:
	- $-$  Градиентный спуск по батчу (англ. Batch gradient descent)
	- Стохастический градиентный спуск (англ. Stochastic gradient descent)
	- $-$  Градиентный спуск по мини-батчу (англ. Mini-batch gradient descent)
- Изучить алгоритмы оптимизации градиентного спуска
- Имплементировать необходимые структуры для работы и обучения нейросети:
	- Слой нейросети структура, хранящая обучаемые параметры, выполняющая линейное и нелинейное преобразование для прохода вперёд, а также методы для осуществления градиентного спуска на данном слое
	- Класс Network, связующий слои воедино. Данная компонента отвечает за организацию обучения и тестирования нейросети в целом
	- Функции активации
	- Функции потерь
	- Методы оптимизации
- Обучить нейросеть для задачи классификация по распознаванию чисел по базе данных mnist и предметов одежды по базе данных mnist-fashion.

#### $1.3$ Результаты

По итогам выполнения работы получены следующие результаты:

- Изучена структура нейросетей
- Изучены разновидности градиентного спуска
- Ипмлементированы классы для работы и обучения нейросети, поддерживающие произвольное количество скрытых слоев, различные оптимизационные методы, а также возможность использования пользовательских функций активации и функций потерь помимо уже встроенных
- Имплементирован алгоритм градиентного спуска по мини-батчу
- Имплементирован метод оптимизации Momentum (в том числе NAG Nesterov Accelerated Gradient)
- Имплементирован метод оптимизации AdamW
- <span id="page-4-0"></span>• Имплементированы различные функции активации и потерь для прохода вперед и их производные для обратного распространения ошибки
- Имплементированы методы, позволяющие создавать нейросеть на основе информации из файла
- Имплементированы методы, позволяющие сохранять обученную модель (параметры, состояние оптимизатора) в файл
- Обучена нейросеть для распознавания чисел по базе данных mnist с уровнем точности предсказания более 96% по прошествии 5-и эпох
- Обучена нейросеть для распознавания предметов одежды по базе данных mnist-fashion с уровнем точности более 85% по прошествии 5-и эпох

Имплементация программы доступна в репозитории на GitHub

### $\overline{2}$ Обзор литературы

Были изучены материалы, представленные в книге [17]. В данном источнике представлена основная информация о принципах устройства и работы нейронных сетей, объяснен вывод ряда формул, используемых при градиентном спуске.

Также присутствуют информация о выборе функций активации и функции потерь, гиперпараметров. Предложены некоторые оптимизации и методы борьбы с переобучением, такие как, например, weight decay.

Представленная в книге примерная имплементация нейросети на языке программирования Python, однако, не применяет матрично-векторное дифференцирование для градиентного спуска, которое используется в данной работе, не позволяет использовать пользовательские функции активации и функции потерь.

Рассмотрены различные варианты градиентного спуска и алгоритмы его оптимизации, представленные в обзорной статье [19]. Данная статья содержит описание сути рассматриваемых методов и преимущества их использования.

### <span id="page-5-0"></span>Требования 3

#### $3.1$ Функциональные требования

Программа должны иметь следующие компоненты:

- Класс Network позволяет создать нейросеть с заданным количеством слоев и их размерностями, установить функцию активации для каждого слоя, задать оптимизатор. Класс предоставляет пользователю методы для обучения, тестирования и использования нейросети. Также предусматривается возможность сохранения нейросети в файл и создание нейросети по информации из файла
- Класс View вспомогательный класс, предоставляющий возможность перемешивать данные во время обучения
- Класс LossFunction отвечает за применение функции потерь и подсчета ее производной. Также класс предоставляет пользователю ряд встроенных функций потерь: MSE, CrossEntropy
- Клас Layer задает полносвязный слой нейросети. Содержит методы, необходимые для осуществления прохода вперед (англ. Forward Pass) на данном слое, расчета градиента во время обратного распространения ошибки. Делегирует обновление параметров оптимизатору.
- Класс ActivationFunction отвечает за применение функции активации и подсчета ее производной. Класс предоставляет пользователю следующие функции потерь: Sigmoid, ReLu, LeakyReLu, Tanh, SoftMax
- Оптимизаторы классы, определяющие механизм обновления параметров по ходу градиентного спуска. Также предоставляют возможность сохранить состояние оптимизатора в файл и прочитать из него.

Пользователю доступные следующие классы оптимизаторов:

- MiniBatchGD градиентный спуск по мини-батчу без дополнительных оптимизаций
- $-$  Momentum Optimizer предоставляет методы оптимизации Momentum и NAG
- $-$  AdamWOptimizer предоставляет метод оптимизации AdamW
- Пространство имен Data предоставляет пользователю методы для получения готовых для обработки нейросетью данных коллекций mnist и mnist-fashion. Также доступны методы для приведения входных векторов и целевых к формату, принимаемому нейросетью
- Пространство имен Except отвечает за перехват исключений и выведения соответствующего сообщения в стандартный поток ошибок
- Заголовочный файл GlobalUsings.h задает псевдонимы, используемые другими компонентами программы

#### <span id="page-6-0"></span> $3.2$ Нефункциональные требования

Для корректной работы к соблюдению необходимы следующие требования:

- Язык программирования:  $C+17$  [1]
- Компилятор: ССС версии начиная с 11 [7], Clang версии начиная с 11 [4]
- Система сборки: СМаке версии начиная с 3.22 [5], Ninja версии начиная с 1.11 [18]
- Система поддержки версий: git версии начиная с 2.32 [8], GitHub [9]
- Сторонние библиотеки:
	- Eigen версии 3.4.0 [12], подключен как git submodule
	- EigenRand версии 0.5.0 [6], подключен как git submodule
	- $-$  GoogleTest версии 1.14.0 [11], подключен как git submodule
	- mnist reader  $[20]$ , подключен как git submodule
- Стиль кода: Google C++ Style Guide [10], поддержка осуществляется через .clang-format
- Инструмент форматирования кода: ClangFormat [2], осуществляет форматирование в соответствии с заданным стилем кода, конфигурационный файл - .clang-format
- Инструмент статичного анализа кода: Clang-Tidy [3], конфигурационный файл .clang-tidy
- Обработка ошибок:
	- Макросы assert используются для обработки ошибок, возникших по вине разработчика в контексте имплементации программы
	- Исключение std::invalid argument генерируется в случае, если в конструктор класса Layer была передана невалидная функция активации

#### <span id="page-7-0"></span>Математические основы программы  $\overline{4}$

Пуст имеем неизвестное отображения  $T: \mathbb{R}^n \to \mathbb{R}^m$ , которое приблизим параметризованным отображением  $F(\theta): \mathbb{R}^n \to \mathbb{R}^m$  подбором параметров  $\theta$ . Отображение  $F(\theta)$  будет являться полносвязной нейросетью. Введем ряд определений:

Определение 1. Набор  $X = (x_1, x_2, \dots, x_n)$  назовем входными данными

**Определение 2.** Набор  $Y = (y_1, y_2, \dots, y_n)$  назовем истинными значениями отображения T по аргументам  $X = (x_1, x_2, \cdots, x_n)$  соответственно

**Определение 3.** Набор  $\hat{Y} = (\hat{y}_1, \hat{y}_2, \dots, \hat{y}_n)$ , где  $\hat{Y} = F(X, \theta)$ , назовем **предсказаниями** нейросети для соответствующих входных данных  $X = (x_1, x_2, \cdots, x_n)$ 

Нейросеть состоит из некоторого произвольного количества слоев. Первый слой нейросети принимает вектор входных данных. Иные слои принимают на вход вектор, полученный в результате обработки предыдущим слоем.

Каждый слой представляет собой состоящее из двух этапов отображение вида  $\mathbb{R}^k \to \mathbb{R}^l$ , где  $k$  - размерность входного вектора, а  $l$  - результирующего. Этапы:

### 1. Линейная компонента

Каждый слой выполняет над полученным вектором  $\pmb{x}$  линейное преобразование вида:

$$
Wx + b \tag{1}
$$

где  $W \in Mat_{l \times k}$  - матрица весов,  $b \in \mathbb{R}^l$  - вектор сдвига, которые первоначально инициализируются случайным образом

### 2. Нелинейная функция активации  $\sigma: \mathbb{R}^l \rightarrow \mathbb{R}^l$

Функция  $\sigma$  применяется к вектору  $Wx + b$  поэлементно

Таким образом, один слой нейросети можно описать следующей последовательностью преобразований:

$$
x \to Wx + b \to \sigma(Wx + b) \tag{2}
$$

Введем еще несколько определений:

**Определение 4. Функция потерь**  $\psi: \mathbb{R}^m \times \mathbb{R}^m \to \mathbb{R}$  **- функция, отражающая отличие истинных значений** отображения  $T$  от значений, предсказанных нейросетью

### Определение 5. Функция ошибки:

$$
\mathcal{L}(\theta) = \frac{1}{N} \sum_{i=1}^{N} \psi(y_i, \hat{y}_i)
$$
\n(3)

функция, отражающее усредненное по всем входным данным отклонение истинных значений отображения  $\bm{T}$ от предсказанных

Ключевой задачей обучения нейросети является минимизация функции  $\mathcal{L}(\theta)$  по параметрам  $\theta$ . Для данной цели используется метод градиентного спуска

**Определение 6.** Пусть  $f: \mathbb{R}^n \to \mathbb{R}$  - некоторая функция. Вектор  $\nabla f = (\frac{\partial f}{\partial x_1}, \frac{\partial f}{\partial x_2}, \cdots, \frac{\partial f}{\partial x_n})$  называет градиентом. Вектор  $-\nabla f$  антиградиентом

Антиградиент показывает направление наискорейшего убывания функции. С целью минимизации функции  $\mathcal{L}(\theta)$  для i-го слоя будем обновлять параметры следующим образом:

$$
W^{'}^{(i)} = W^{(i)} - \alpha \frac{\partial \mathcal{L}}{\partial W^{(i)}} (Y, \hat{Y}, \theta)
$$
\n<sup>(4)</sup>

$$
b^{(i)} = b^{(i)} - \alpha \frac{\partial \mathcal{L}}{\partial b^{(i)}} (Y, \hat{Y}, \theta)
$$
\n<sup>(5)</sup>

### где  $W^{(i)}$  и  $b^{(i)}$  - параметры i-го слоя,  $\alpha$  - коэффициент скорости обучения

Для вычисления необходимых поправок используем метод обратного распространения ошибки: Пусть даны:  $x_i$  - вектор входных данных,  $\hat{y}_i = F(x_i)$  - предсказание нейросети,  $y_i$  - истинное значение,

и нейросеть имеет  $l$  слоев. Необходимо выполнить следующие шаги:

### <span id="page-8-0"></span>1. Инициализация

На  $l$ -м (последнем) слое нейросети вычислим вектор-строку  $u_i^{(l)}$  по формуле:

$$
u_i^{(l)} = \frac{\partial \psi}{\partial y}(y_i, \hat{y}_i)
$$
\n<sup>(6)</sup>

### 2. Вычисление поправок для параметров

Для вычисления необходимых поправок для матрицы весов и вектора сдвига используются формулы:

$$
\frac{\partial \psi}{\partial W^{(l)}} = \sigma'(W^{(l)}x_i^{(l)} + b^{(l)})(u_i^{(l)})^T (x_i^{(l)})^T
$$
\n(7)

$$
\frac{\partial \psi}{\partial b^{(l)}} = \sigma^{'}(W^{(l)}x_i^{(l)} + b^{(l)})(u_i^{(l)})^T
$$
\n(8)

### 3. Вычисление вектора, распространяющего ошибку на следующий слой

Вектор  $u_i^{(l-1)}$ , передаваемый на  $(l-1)$ -й слой вычисляется по формуле:

$$
u_i^{(l-1)} = u_i^{(l)} \sigma'(W^{(l)} x_i^{(l)} + b^{(l)}) W^{(l)}
$$
\n(9)

Вектор $\boldsymbol{u}_i^{(l-1)}$ выступает в качестве инициализирующего для  $(l-1)$ -го слой

### 4. Повтор вышеперечисленных шагов для каждого слоя нейросети

Подробнее с описанными выше методами можно ознакомиться в источнике [17]. Вывод формул 1-9 приведен в  $[13]$ .

В данной работе имплементирован метод градиентного спуска по мини-батчу

**Определение 7.** Пусть  $X = (x_1, x_2, \dots, x_n)$  - входные данные. Тогда подмножество  $B_i = (x_j, x_{j+1}, \dots, x_{j+k}),$ такое что  $X = \bigcup_{i=1}^{N} B_i$ , где  $B_i \cap B_j = \emptyset$ ,  $\forall i \neq j$  назовем мини-батчом размера  $k$ , где  $N$  - количество мини-батчей

Использование градиентного спуска по мини-батчу способно обеспечить более стабильную сходимость [19]. При его использовании формулы 4-5 модифицируются следующим образом:

$$
W^{(i)} = W^{(i)} - \frac{\alpha}{N} \sum_{i=1}^{N} \frac{\partial \psi}{\partial W^{(i)}}(y, \hat{y}, \theta)
$$
\n(10)

$$
b^{(i)} = b^{(i)} - \frac{\alpha}{N} \sum_{k=1}^{N} \frac{\partial \psi}{\partial b^{(i)}}(y, \hat{y}, \theta)
$$
\n(11)

В случае комбинации функции активации SoftMax на последнем слое и функции CrossEntropy в качестве функции потерь, множитель  $z_i^{(l)} = \sigma'(W^{(l)} x_i^{(l)} + b^{(l)}) (u_i^{(l)})^T$  возможно вычислить [16] по формуле:

$$
\frac{\partial \psi}{\partial z_i^{(l)}} = \hat{y}_i - y_i \tag{12}
$$

Также в работе имплементированы методы оптимизации AdamW [15], Momentum и NAG [21]. Обзорная информация о данных методах доступна в источнике [19].

### <span id="page-9-0"></span>Структура программы  $\overline{5}$

Ниже представлена краткая диаграмма имплементированных классов пространств имен:

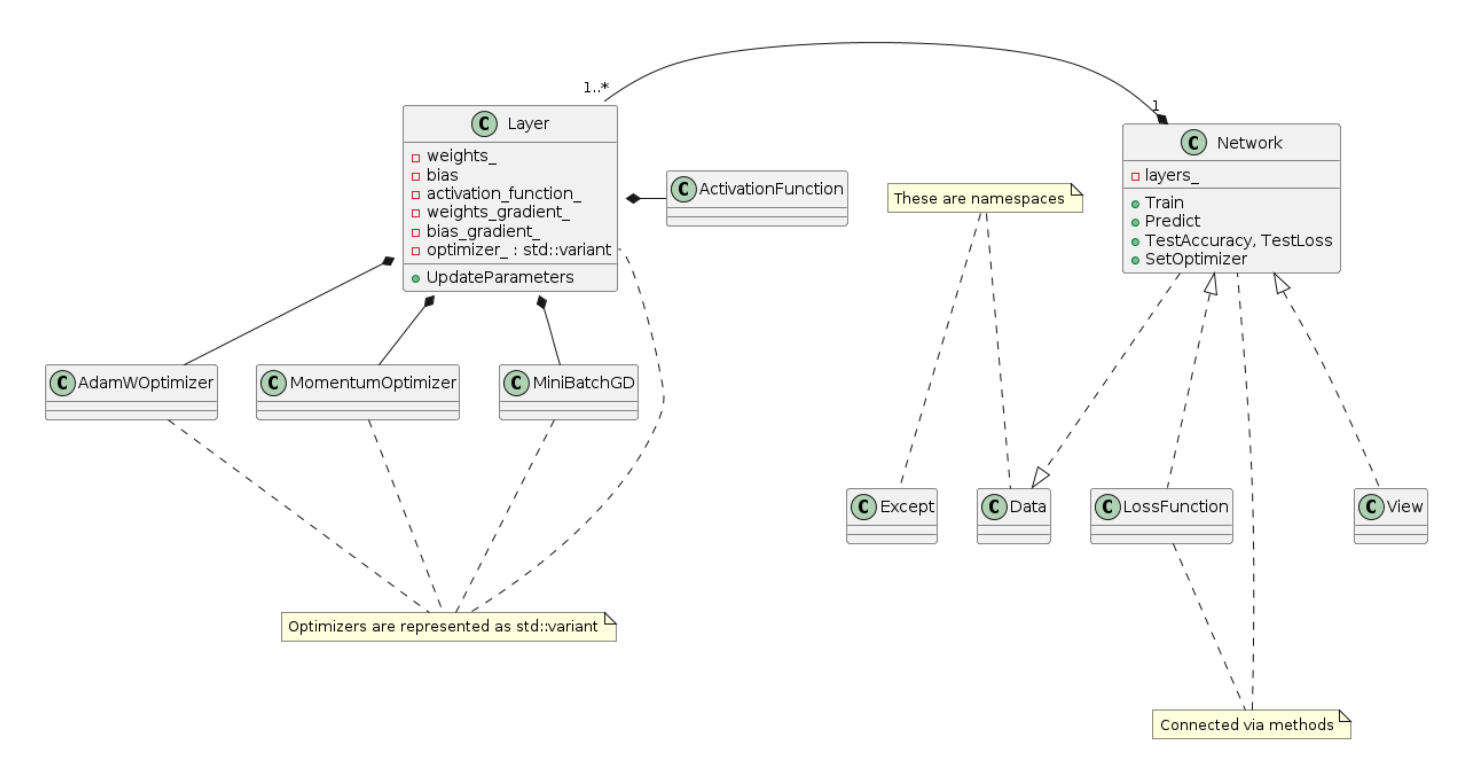

Рис. 1: Диаграмма классов

Далее приводится более подробное описание публичного интерфейса каждой компоненты:

#### $5.1$ GlobalUsings.h

В данном заголовочном файле определены псевдонимы для типов, часто используемых различными компонентами программы:

- using Vector = Eigen::VectorXd;
- using RowVector = Eigen:: RowVectorXd;
- $\bullet$  using Matrix = Eigen:: MatrixXd;
- $\bullet$  using Index = Eigen::Index;
- using Vectors = std::vector<Vector>;
- struct Parameters содержит два поля Matrix, Vector

#### $5.2$ **ActivationFunction**

Класс обеспечивает работу с функциями активации. В заголовочном файле ActivationFunction.h также содержится enum class ActivationFunctionType, содержащий перечь встроенных функций активации.

Конструкторы класса:

- ActivationFunction() = default конструктор по умолчанию
- ActivationFunction(const VecToVecFunc&, const VecToMatFunc&, ActivationFunctionType) KOHCTPYKтор, принимающий объекты std::function: для функции активации (принимает вектор, возвращает вектор), для производной функции активации (принимает вектор, возвращает матрицу)

<span id="page-10-0"></span>• ActivationFunction(VecToVecFunc&&, VecToMatFunc&&, ActivationFunctionType - перегруз конструктора выше

Класс предоставляет следующие публичные методы:

- Vector Activate (const Vector&) const применяет функцию активации к переданному вектору
- Matrix ComputeJacobianMatrix(const Vector&) const вычисляет матрицу Якоби по переданному вектору
- explicit operator bool() const проверяет, является ли экземпляр класса пустым
- std::string GetType() const возвращает название функции активации в виде std::string

Также класс содержит ряд статичных методов, возвращающих готовые объекты ActivatiobFunction встроенные функции активации, а именно: Sigmoid, ReLu, LeakyReLu, Tanh, Softmax.

Кроме того, пользователю имеет возможность создавать собственные функции активации

Статичный метод ActivationFunction GetFunction(const std::string&) предоставляет опцию получить функцию активации по ее названию. Данный метод используется в случае создания нейросети по информации из файла

#### $5.3$ Оптимизаторы

В работе имплементированы следующие классы оптимизаторов: MiniBatchGD, MomentumOptimizer, AdamWOptimizer

### 5.3.1 MiniBatchGD

Класс позволяет осуществить метод градиентного спуска по мини-батчу

Конструкторы класса:

- MiniBatchGD() = default конструктор по умолчанию
- MiniBatchGD(double, double) конструктор от параметров коэффициент скорости обучения и коэффициент сокращения весов
- explicit MiniBatchGD(std::istream&) конструктор, принимающий входной поток позволяет создать оптимизатор по информации, прочитанной из файла

Методы класса:

- · Parameters UpdateParameters(const Matrix&, const Vector&, const Matrix&, const Vector&, int) const - высчитывает и возвращает обновленные параметры обучения после выполнения шага обучения (происходит по завер- шению обработку одного мини-батча) в соответствии с механизмом данного метода оптимизации
- friend std::ostream& operator<<(std::ostream&, const MiniBatchGD&) передает состояние оптимизатора в поток - обеспечивает возможность сохранить состояние в файл, чтобы позже иметь возможность продолжить обучение

### 5.3.2 MomentumOptimizer

Класс предоставляет возможность использования метода оптимизации **Momentum** [21]. Также доступен enum class Nesterov, позволяющий задать метод оптимизации NAG.

Конструкторы класса:

- MomentumOptimizer() =  $default KOHCTDYKTOP$  по умолчанию
- MomentumOptimizer(double, double, double, Nesterov = Nesterov: : Disable) KOHCTPYKTOP OT Haраметров оптимизатора, а также сущности enum class Nesterov, позволяющий использовать метод NAG (по умолчанию отключен)
- explicit MomentumOptimizer(std::istream&) конструктор, принимающий входной поток

<span id="page-11-0"></span>Методы класса:

- void Initialize(Index, Index) инициализирует оптимизатор в соответствии с размерностями слоя, за обновление параметров которого он отвечает
- Parameters UpdateParameters(const Matrix&, const Vector&, const Matrix&, const Vector&, int) const - высчитывает и возвращает обновленные параметры обучения после выполнения шага обучения в соответствии с механизмом данного метода оптимизации
- friend std::ostream& operator<<(std::ostream&, const MomentumOptimizer&) передает состояние оптимизатора в поток

### 5.3.3 AdamWOptimizer

Класс предоставляет возможность использования метода оптимизации AdamW  $[15]$ . Конструкторы класса:

- AdamWOptimizer() = default конструктор по умолчанию
- AdamWOptimizer(double, double, double, double, double) конструктор от параметров оптимизатора
- explicit AdamWOptimizer(std::istream&) конструктор, принимающий входной поток

Методы класса:

- void Initialize(Index, Index) инициализирует оптимизатор в соответствии с размерностями слоя, за обновление параметров которого он отвечает
- Parameters UpdateParameters(const Matrix&, const Vector&, const Matrix&, const Vector&, int) const - высчитывает и возвращает обновленные параметры обучения после выполнения шага обучения в соответствии с механизмом данного метода оптимизации
- friend std::ostream& operator<<(std::ostream&, const AdamWOptimizer&) передает состояние оптимизатора в поток

### 5.4 Layer

Класс, позволяющий создание полносвязного слоя нейросети заданной размерности. Параметры матрица весов и вектор сдвига инициализируется случайными числами из нормального стандартного распределения.

Конструкторы класса:

- Layer() = default конструктор по умолчанию
- Layer(Index, Index, const ActivationFunction&) создает слой с переданными размерностями и соответствующей функцией активации
- Layer(Index, Index, ActivationFunction&&) перегруз конструктора выше
- explicit Layer(std::istream&, const ActivationFunction& = ActivationFunction()) создает слой на основе информации, переданный через поток, в случае необходимости передается также функция активации (например, если пользователь имеет собственную функцию)

Методы класса:

- Vector PushForward(const Vector&) принимает входной вектор, преобразует его согласно формуле  $2$
- RowVector PropagateBack(const RowVector&) во время обратного распространения ошибки высчитывает по вектору с предыдущего слоя необходимые поправки для матрицы весов и вектор сдвига и возвращает вектор градиента для передачи на следующий слой (см. раздел 4, формулы [7-9\)](#page-9-0)
- RowVector PropagateBackSoftMaxCE(const Vector&) производит на последнем слое те же действия, что и PropagateBack, но для случая комбинации функции активации SoftMax на последнем слое и CrossEntropy в качестве функции потерь
- <span id="page-12-0"></span>• void UpdateParameters(int) - принимает размер мини-батча, делегирует расчет обновленных параметров оптимизатору, обновляет параметры и обнуляет градиенты (см. раздел 4, формулы 10-11)
- template<typename OptimizerType> void SetOptimizer(const OptimizerType& optimizer) VCTaHaBливает оптимизатор (любой из доступных за исключением MiniBatch
- void SetOptimizer (const MiniBatchGD&) вызывается для установки оптимизатора MiniBatch. Перегруз необходим, т.к. для данного оптимизатора не требуется инициализация
- friend std::ostream& operator<<(std::ostream&, const Layer&) передает в поток состояние слоя

#### LossFunction  $5.5$

Класс обеспечивает работу с функциями потерь.

Конструкторы класса:

- LossFunction(const VecVecToDoubleFunc&, const VecVecToRowVecFunc&) конструктор, принимающий объекты std::function: для функции потерь (принимает два вектора, возвращает double), для производной функции потерь (принимает два вектора, возвращает вектор-строку)
- LossFunction (VecVecToDoubleFunc&&, VecVecToRowVecFunc&&) перегруз для конструктора выше

Методы класса:

- double ComputeLoss (const Vector&, const Vector&) const высчитывает ошибку по вектору истинных значений и вектору, полученному в качестве предсказания нейросети
- RowVector ComputeInitialGradient(const Vector&, const Vector&) const высчитывает первоначальный градиент (формула 6)
- explicit operator bool() const проверяет, является ли экземпляр класса пустым

Также пользователю предоставляется ряд статичны методом, возвращающих готовый функции потерь, а именно: MSE, CrossEntropy

Кроме того, пользователь имеет возможность создавать собственные функции потерь.

#### Network  $5.6$

Класс позволяет создать полносвязную нейросеть с заданным количеством слоев и размерностями. Также заголовочный файл Network.h дает доступ к enum class EarlyStopping, что дает возможность задать раннюю остановку обучения, enum class Task - установить задачу, struct ClassificationMetrics - получать в форме структуры метрики в случае задачи классификации

Конструкторы класса:

- Network() =  $default koncryptgroup$  по умолчанию
- Network(std::initializer\_list<Index>, std::initializer\_list<ActivationFunction>) co3дает нейросеть согласно переданным размерностям и функциям активации
- explicit Network(std::istream&) создает нейросеть по данным, полученным из потока
- Network(std::istream&, std::initializer\_list<ActivationFunction>)  $\cos$ дает нейросеть по данным, полученным из потока, при этом функции активации задает согласно переданным в списке инициализации (используется в случае пользовательских функций активации)

Методы класса:

• void Train(const Vectors&, const Vectors&, const Vectors&, const Vectors&, int, int, const LossFunction&, Task = Task::Unspecified, EarlyStopping = EarlyStopping::Disable, double = 0.0) - метод, производящий обучения нейросети и валидацию. Принимает необходимые данные, количество эпох, размер мини-батча. В случае необходимости, существует возможность задать раннюю остановку обучения (по умолчанию опция отключена)

- <span id="page-13-0"></span>• void Train(const Vectors&, const Vectors&, int, int, const LossFunction&, Task = Task::Unspecified) - перегруз методы выше для случая отсутствия валидационных данных
- Vector Predict (const Vector&) высчитывает предсказания нейросети
- · double TestLoss(const Vectors&, const Vectors&, const LossFunction&) тестирует нейросеть на тестовых данных, возвращая среднюю ошибку
- · ClassificationMetrics TestAccuracy(const Vectors&, const Vectors&, const LossFunction&) Teстирует нейросеть на тестовых данных, возвращая среднюю ошибку и количество верно сделанных предсказаний (актуально для задачи классификации)
- friend std::ostream& operator<<(std::ostream&, const Network&) передает состояние нейросети в поток

## 5.7 View

Вспомогательный класс, обеспечивающие перемешивание данных во время обучения Доступны следующие статичные методы:

- std::vector<int> GenerateViewVector(int) по заданному размеру данных генерирует std::vector индексов, по которым будет происходить обращения к данным
- void ShuffleViewVector(std::vector<int>&) производит перемешивания переданного std::vector

#### $5.8$ Data

Пространство имен, позволяющее получить данные коллекций mnist и mnist-fashion в формате, принимаемом нейросетью

Заголовочный файл Data.h открывает также открывает доступ к enum class MnistType, с помощью которого задается необходимая коллекция данных и к struct Dataset - тип, который будет содержать набор данных - для обучения, валидации и тестирования.

Методы:

- Dataset GetMnistData(MnistType, Index, Index, Index) возвращает тренировочные, валидационные и тестовые данные коллекций mnist или mnist-fashion заданного размера и типа
- Vector GenerateOneHotVector(unsigned char, Index) на основании истинного значения и количества возможных классов генерирует вектор, который по индексу истинного значение имеет значение 1, по остальным -  $0$
- Vectors GenerateTargets(const std:: vector<unsigned char> &, Index) на основании переданных истинных значений создает контейнер std::vector, состоящий из полученных методом GenerateOneHotVector векторов
- Vectors GenerateInputVectors(const std::vector<std::vector<unsigned char>>&) приводит входные данные к принимаемому нейросетью формату

#### $5.9$ **Except**

Пространство имен, отвечающее за перехват возникшего исключения и выведение соответствующей информации в стандартный поток ошибок. Содержит один метод - void React().

## <span id="page-14-0"></span>5.10 Диаграмма потока данных

Ниже представлена краткая диаграмма потока данных во время обучения нейросети

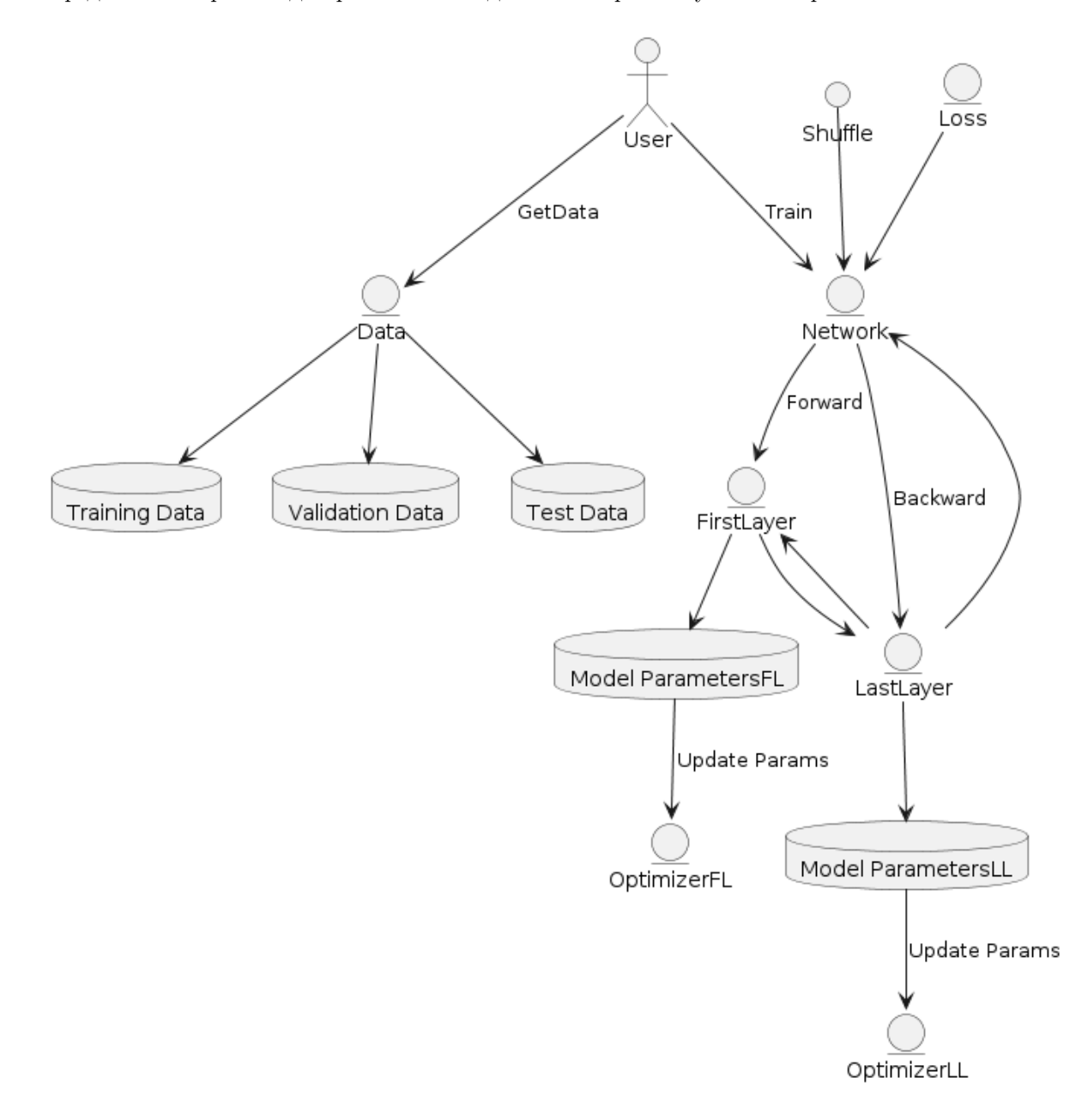

Рис. 2: Диаграмма потока данных

Пользователь получает готовые к обучению данные с помощью методов пространства имен Data. Затем передает их классу Network с помощью метода Train. Далее данные передаются первому слою нейросети и начинается проталкивание вперед (англ. Forward Pass) до достижения последнего слоя. Затем полученный результат (предсказание) возвращается в класс Network, где с помощью методов класса LossFunction высчитывается первоначальный градиент и далее запускается обратное распространение ошибки. По завершению одного мини-батча класс Layer делегирует расчет обновленных параметров оптимизатору.

# <span id="page-15-0"></span>6 Тестирование

Для тестирования корректности работы отдельных модулей программы были имплементированы юнит-тесты (англ. unit-tests) при помощи фреймворка GoogleTest  $[11]$ 

Также с целью демонстрации корректности обучения и возможностей программы было проведено обучение нейросети на коллекциях данных mnist для решения задачи распознавания рукописных чисел и mnist-fashion для распознавания предметов одежды

### 6.1 Тестирование на MNIST

Для обучения нейросети по коллекции mnist была использована следующая архитектура:

```
1 int batch_size = 4;
2 double learning_rate = 0.01;
3 double weights_decay = 0.0001;
4 double betal = 0.9;
5 double beta2 = 0.999;
6 double epsilon = 1e -8;
       int epochs = 5;
8
9 auto network =
10 Network ({784, 100, 25, 10},
11 { Activation Function :: Leaky ReLu (), Activation Function :: Leaky ReLu (), <br>
Activation Function :: Soft Max () });
                   ActivationFunction:: SoftMax () });
13
14 network . SetOptimizer (
15 AdamWOptimizer (learning_rate, weights_decay, beta1, beta2, epsilon));
16
17 network. Train (train_inputs, train_targets, batch_size, epochs,
18 LossFunction :: CrossEntropyLoss(),<br>19 Task:: SoftMaxCEClassification);
                    Task:: SoftMaxCEClassification);
```
Результаты из стандартного потока вывода по прошествии 5 эпох представлены ниже:

```
/Users/nikitaartamonov/CLionProjects/neural-network/cmake-build-release/neural-network
Task: Handwritten digits recognition
Dataset: MNIST
```
5 epochs completed Loss on test data: 0.11481 Accuracy on test data: 0.9682 Correct predictions: 9682 out of 10000 

Process finished with exit code 0

Рис. 3: Результаты тестирования на MNIST

Видим, что на тестовых данных после 5 эпох удалось добиться точности предсказаний 96.82%

## <span id="page-16-0"></span>6.2 Тестирование на MNIST-Fashion

Для обучения нейросети по коллекции mnist-fashion была использована аналогичная архитектура, но с измененной размерностью одного из скрытых слоев:

```
1 int batch_size = 4;
2 double learning_rate = 0.01;<br>3 double weights decay = 0.000double \text{ weights\_decay} = 0.0001;4 double beta1 = 0.9;
5 double beta2 = 0.999;<br>6 double epsilon = 1e-86 double epsilon = 1e -8;
7 int epochs = 5;
8
9 auto network =
10 Network ({784, 100, 30, 10},
11 { ActivationFunction :: LeakyReLu () , ActivationFunction :: LeakyReLu () ,
12 Activation Function :: SoftMax () });
13
14 network . SetOptimizer (
15 AdamWOptimizer (learning_rate, weights_decay, beta1, beta2, epsilon));
16
17 network. Train (train_inputs, train_targets, batch_size, epochs,
18 LossFunction:: CrossEntropyLoss(),
19 Task:: SoftMaxCEClassification);
```
Результаты по прошествии 5 эпох представлены ниже:

```
/Users/nikitaartamonov/CLionProjects/neural-network/cmake-build-release/neural-network
Task: Fashion products recognition
Dataset: MNIST-Fashion
5 epochs completed
Loss on test data: 0.425217Accuracy on test data: 0.8567
Correct predictions: 8567 out of 10000
```
Process finished with exit code 0

Рис. 4: Результаты тестирования на MNIST-Fashion

На тестовых данных после 5 эпох удалось добиться точности 85.67%

# <span id="page-17-0"></span>Список литературы

- [1]  $C++17$  Standard. ISO/IEC 14882:2017. URL: <https://www.iso.org/standard/68564.html> (дата обр. 10.01.2024).
- [2] Clang-Format: a tool to format  $C/C++/Java/JavaScript/Objective-C/Protobuf/C\# code$ . URL: https:// [clang.llvm.org/docs/ClangFormat.html](https://clang.llvm.org/docs/ClangFormat.html) (дата обр. 10.01.2024).
- [3] Clang-Tidy: clang-based  $C++$  "linter" tool. URL: <https://clang.llvm.org/extra/clang-tidy/> (дата обр. 10.01.2024).
- [4] Clang: a C language family frontend for LLVM. url: <https://clang.llvm.org/> (дата обр. 10.01.2024).
- [5] CMake: an open source, cross-platform family of tools designed to build, test, and package software. URL: <https://cmake.org/> (дата обр. 10.01.2024).
- [6] EigenRand: a header-only library for Eigen, providing vectorized random number engines and vectorized random distribution generators. url: <https://github.com/bab2min/EigenRand> (дата обр. 10.01.2024).
- [7] GCC, the GNU Compiler Collection. url: <https://gcc.gnu.org/> (дата обр. 10.01.2024).
- [8] Git: a free and open source distributed version control system. url: [https : / / git scm . com/](https://git-scm.com/) (дата обр. 10.01.2024).
- [9] GitHub: a complete developer platform to build, scale, and deliver software. url: [https : / / github . com/](https://github.com/) (дата обр. 10.01.2024).
- [10] Google  $C++$  Style Guide. URL: https://google.github.io/styleguide/cppguide.html (дата обр. 10.01.2024).
- [11] GoogleTest: Google Testing and Mocking Framework. url: <https://github.com/google/googletest> (дата обр. 10.01.2024).
- [12] Gaël Guennebaud, Benoît Jacob и др. Eigen v3. 2010. URL: http://eigen.tuxfamily.org (дата обр. 10.01.2024).
- [13] Herman Kamper. Yet another introduction to backpropagation. url: [https://www.kamperh.com/notes/](https://www.kamperh.com/notes/kamper_backprop17.pdf) [kamper\\_backprop17.pdf](https://www.kamperh.com/notes/kamper_backprop17.pdf) (дата обр. 20.12.2023).
- [14] Yann LeCun, Corinna Cortes и CJ Burges. "MNIST handwritten digit database". В: ATT Labs [Online]. Available: <http://yann.lecun.com/exdb/mnist> 2 (2010). URL: http://yann.lecun.com/exdb/mnist.
- [15] Ilya Loshchilov и Frank Hutter. Decoupled Weight Decay Regularization. 2019. arXiv: [1711.05101 \[cs.LG\]](https://arxiv.org/abs/1711.05101).
- [16] Shivam Mehta. Deriving categorical cross entropy and softmax. url: [https://shivammehta25.github.io/](https://shivammehta25.github.io/posts/deriving-categorical-cross-entropy-and-softmax/) [posts/deriving-categorical-cross-entropy-and-softmax/](https://shivammehta25.github.io/posts/deriving-categorical-cross-entropy-and-softmax/) (дата обр. 10.01.2024).
- [17] Michael A. Nielsen. Neural Networks and Deep Learning. Determination Press, 2015.
- [18] Ninja: a small build system with a focus on speed. url: <https://ninja-build.org/> (дата обр. 10.01.2024).
- [19] Sebastian Ruder. "An overview of gradient descent optimization algorithms". В: CoRR abs/1609.04747 (2016). arXiv: [1609.04747](https://arxiv.org/abs/1609.04747). url: <http://arxiv.org/abs/1609.04747>.
- [20] Simple C++ reader for MNIST dataset. url: <https://github.com/ArthurSonzogni/mnist-fashion> (дата обр. 10.01.2024).
- [21] Ilya Sutskever, James Martens, George E. Dahl и Geoffrey E. Hinton. "On the importance of initialization and momentum in deep learning". B: International Conference on Machine Learning. 2013. URL: [https :](https://api.semanticscholar.org/CorpusID:10940950) [//api.semanticscholar.org/CorpusID:10940950](https://api.semanticscholar.org/CorpusID:10940950).
- [22] Han Xiao, Kashif Rasul и Roland Vollgraf. Fashion-MNIST: a Novel Image Dataset for Benchmarking Machine Learning Algorithms. 28 asr. 2017. arXiv: cs. LG/1708.07747 [cs. LG]. URL: https://arxiv. [org/abs/1708.07747](https://arxiv.org/abs/1708.07747) (дата обр. 30.03.2024).